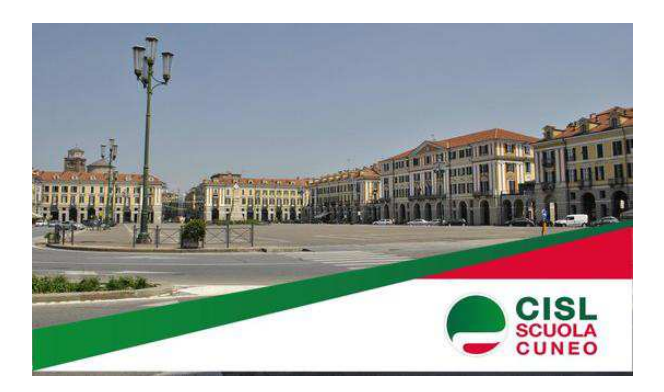

## **OPERAZIONI PROPEDEUTICHE ALLA MOBILITA' A.S. 2023/24** PERSONALE DELLA SCUOLA

### 30 Gennaio 2023

In attesa del Contratto integrativo sulla mobilità, Cisl Scuola di Cuneo, come tradizione, offre ai propri associati e a coloro che intendono associarsi il servizio di compilazione degli allegati necessari per la successiva compilazione delle istanze (domande di trasferimento - passaggio di ruolo/cattedra).

APRI LA PAGINA DEDICATA

## PERSONALE PA: EMOLUMENTO ACCESSORIO UNA TANTUM

#### 27 Gennaio 2023

La Legge di Bilancio 2023 ha previsto che "per l'anno 2023, gli oneri posti a carico del bilancio statale per la contrattazione collettiva nazionale sono incrementati di 1.000 milioni di euro...

**LEGGI LA NEWS** 

# PENSIONI QUOTA 103- OPZIONE DONNA: APERTURA **FUNZIONI PE RLA PRESENTAZIONE DELLA DOMANDA.**

#### 27 Gennaio 2023

In attesa della circolare INPS e della successiva Nota di recepimento da parte del Ministero, si comunica agli interessati che, nell'ambito di un incontro tra OO.SS, e Direzione del Personale....

**LEGGI LA NEWS** 

## **FAQ PNRR SCUOLA 4.0**

18 Gennaio 2023 FAQ m piAOOGABMIREGISTRO-UFFICIALEU000430214-01-2023-1 230116 185750

**LEGGI LA NEWS** 

# PERCORSI FORMATIVI DOCENTI NEO-ASSUNTI: **COINCIDENZA CON GLI SCRUTINI**

### 17 Gennaio 2023

Pubblichiamo nota USR di chiarimento a seguito dei quesiti posti dai docenti neo assunti circa la contemporaneità degli incontri formativi presso le scuole polo con gli scrutini, revengono a questo...

LEGGI LA NEWS

# Hai una domanda? Invia una richiesta di consulenza online

### Seguici anche su Facebook!

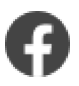

Gestisci la tua iscrizione | Cancella iscrizione<br>
Ricevi questa email perché sei tesserato/a presso la nostra associazione e hai dato il consenso a ricevere comunicazioni email da<br>
cisl. Scuola Cuneo, Via Cascina Colombaro